## Adding Attachments to Requisitions

You can now add documents to a requisition in a similar manner to adding attachments to an email.

## How to add an attachment to RSS Requisitions:

When you log into Lawson RSS (Shopping) you will see a new button on the Profile page (First screen of a new req).

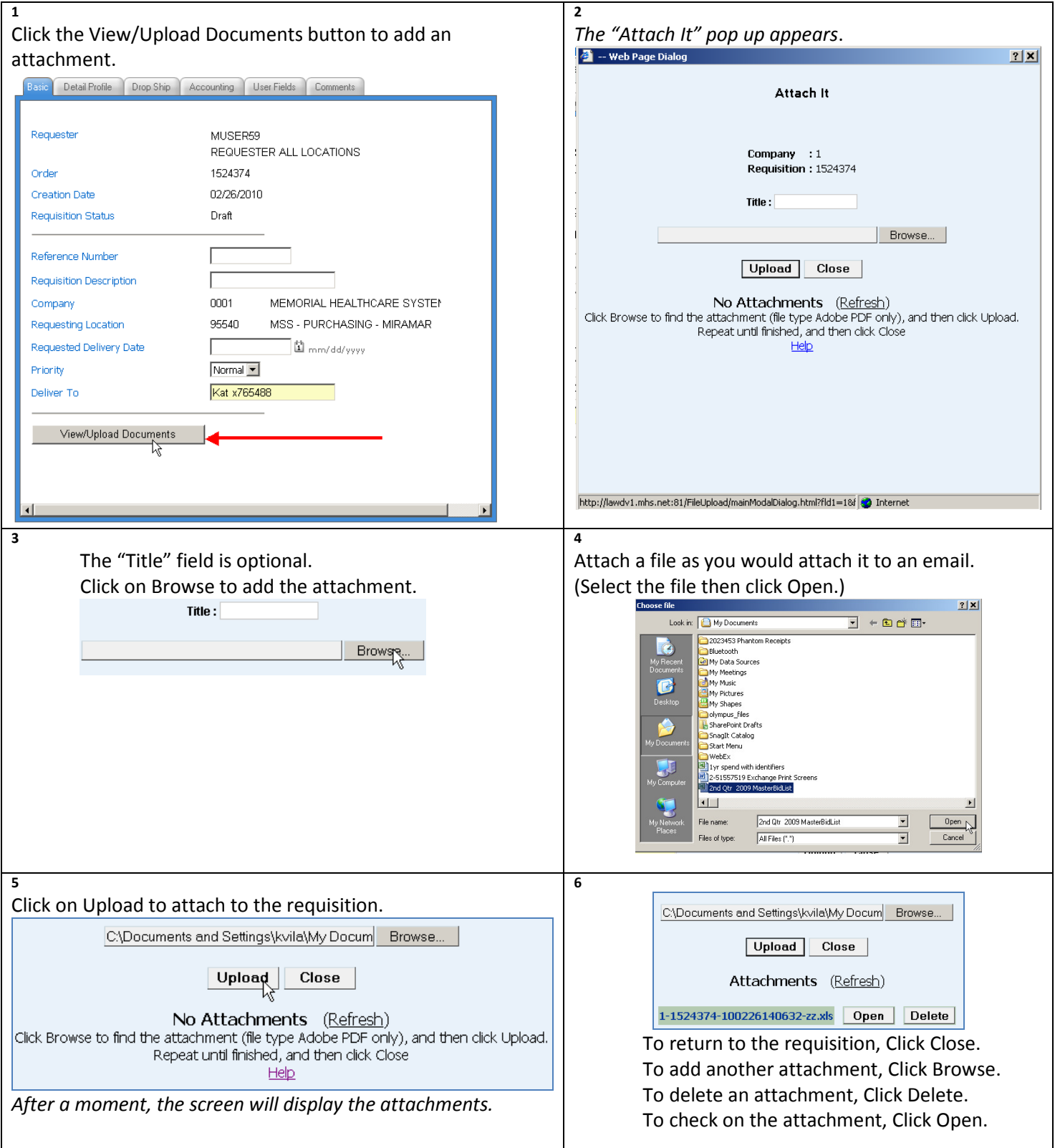